## ПЕСНЯ ЧИГОЛОТТИ

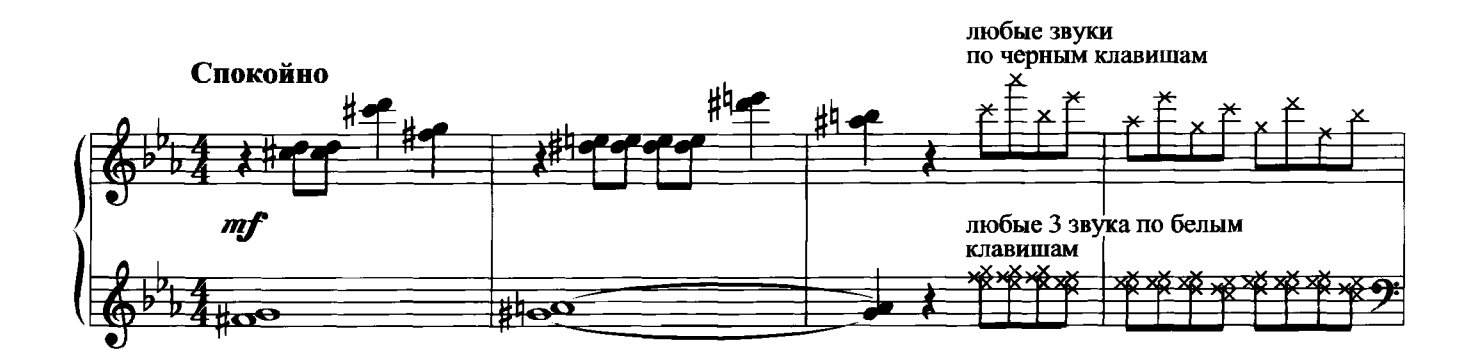

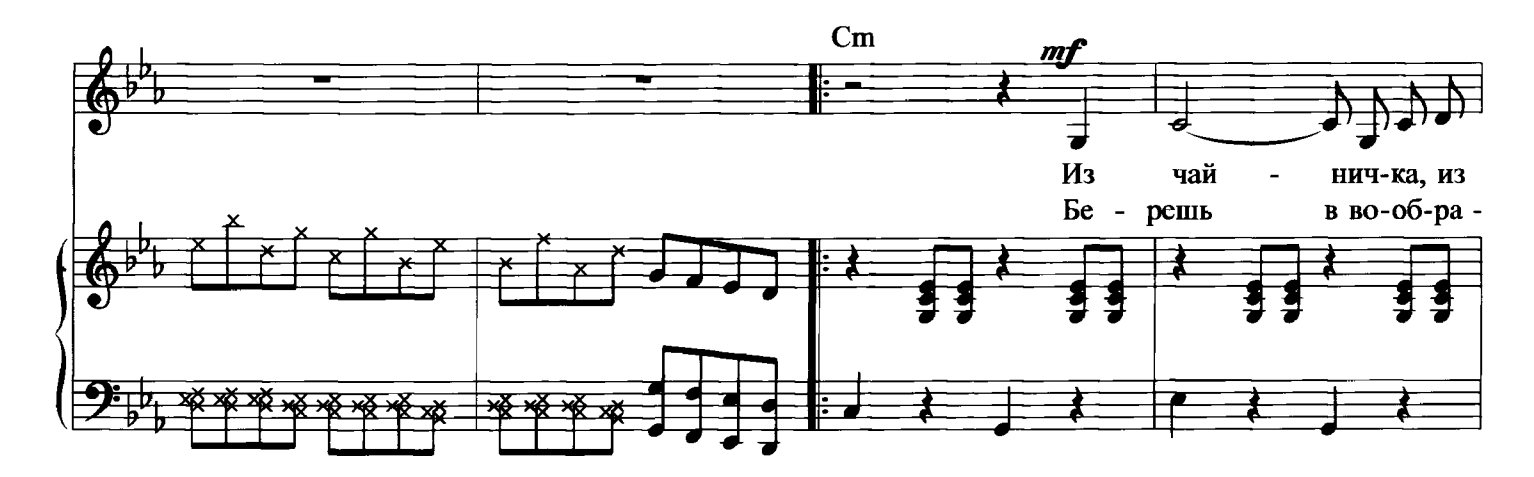

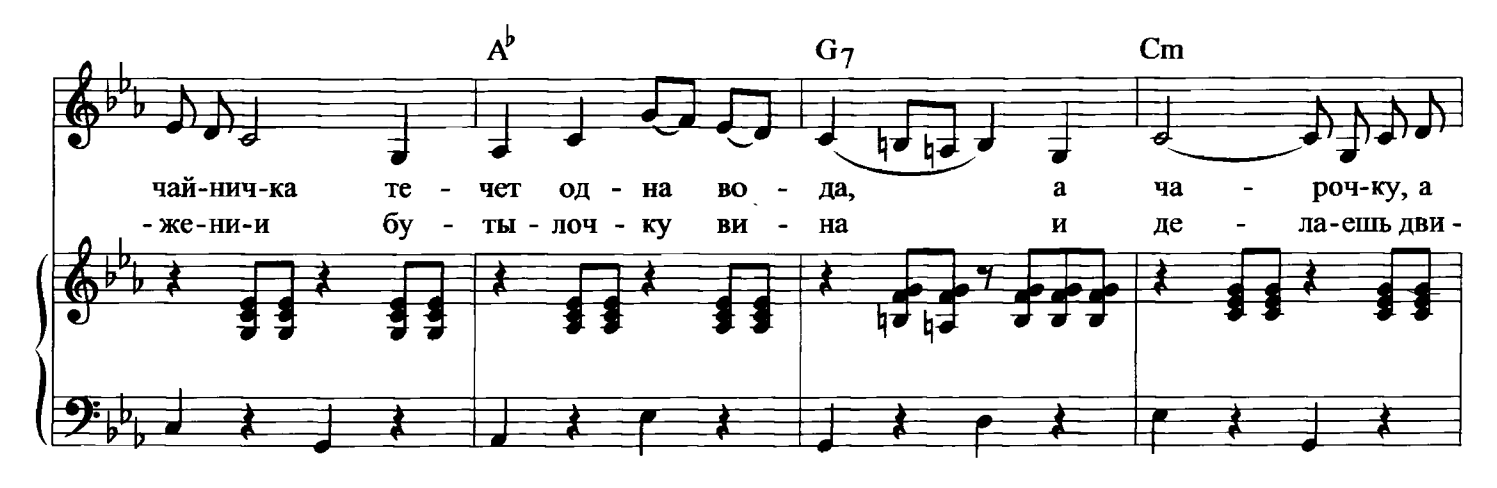

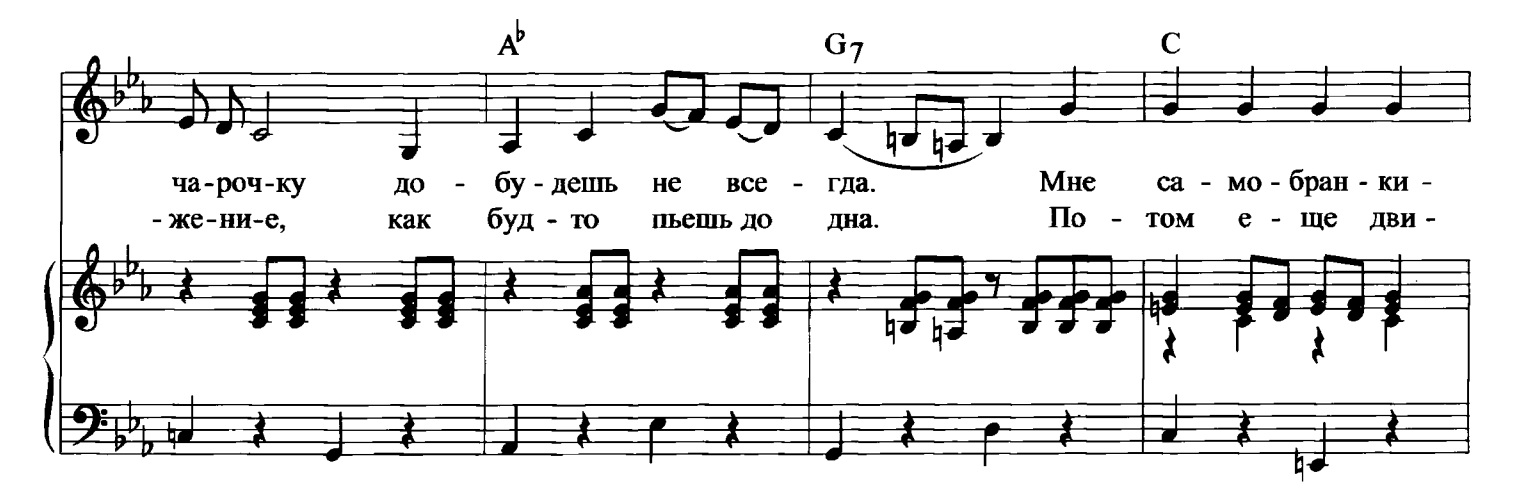

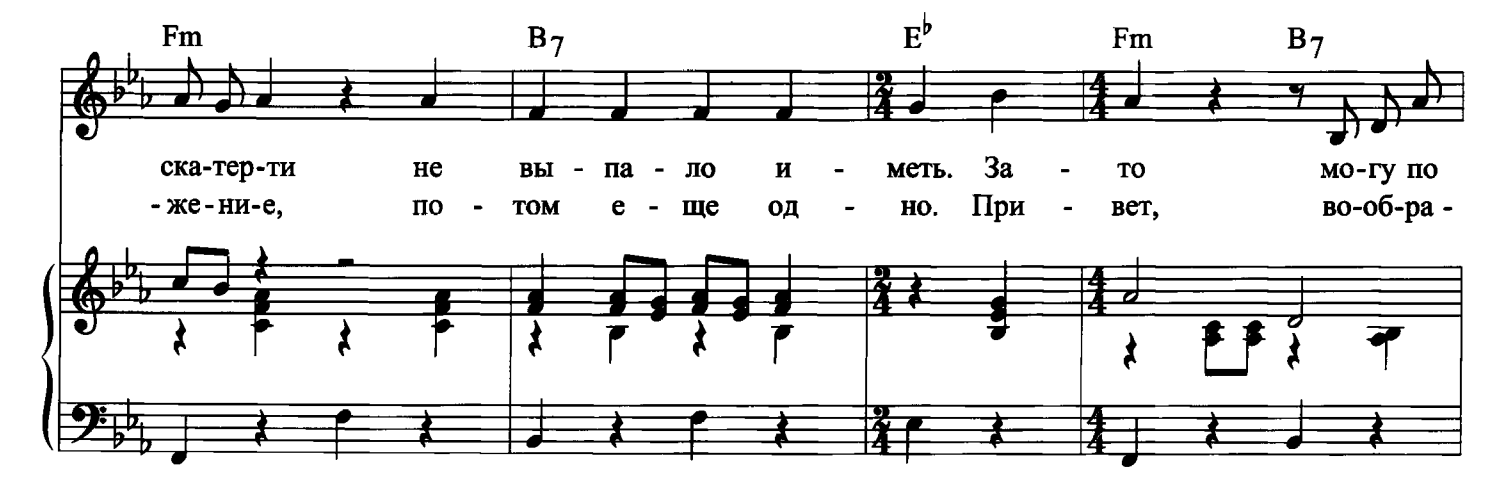

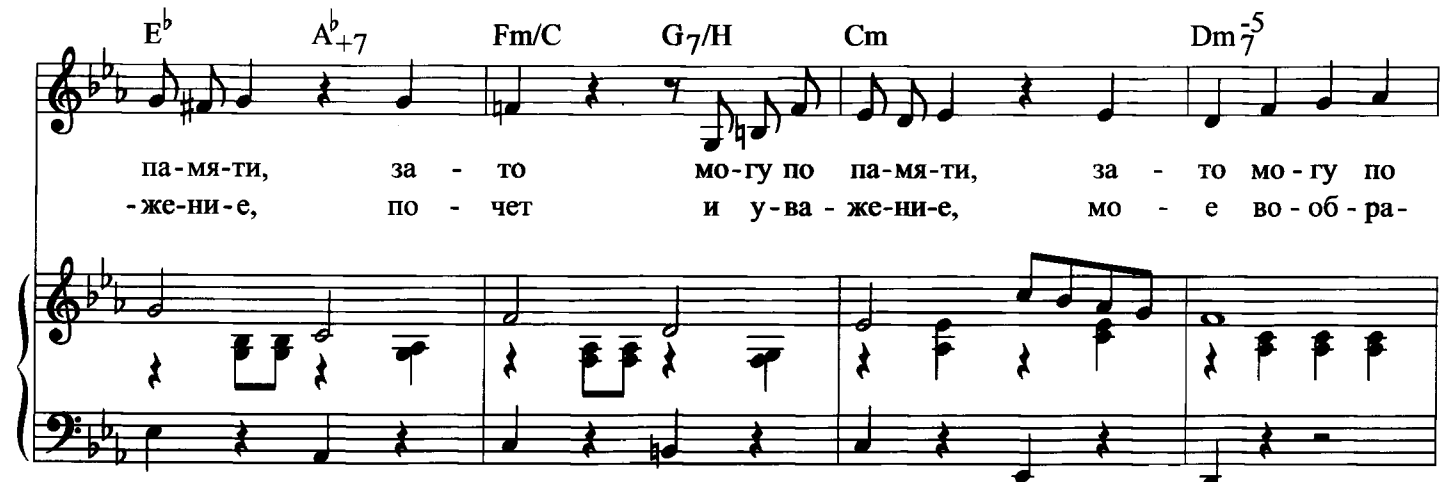

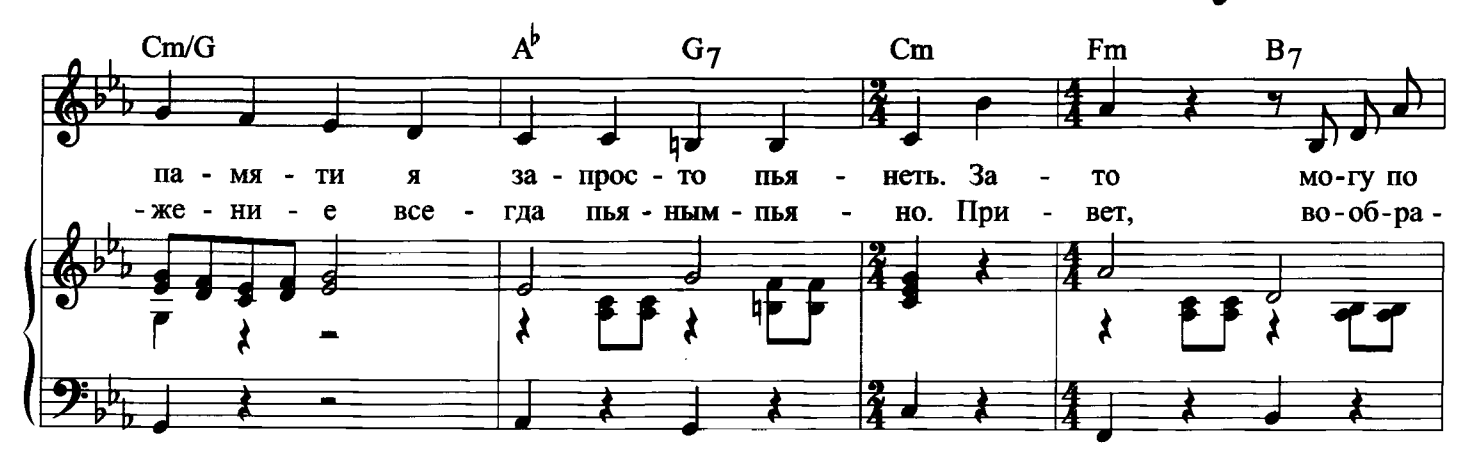

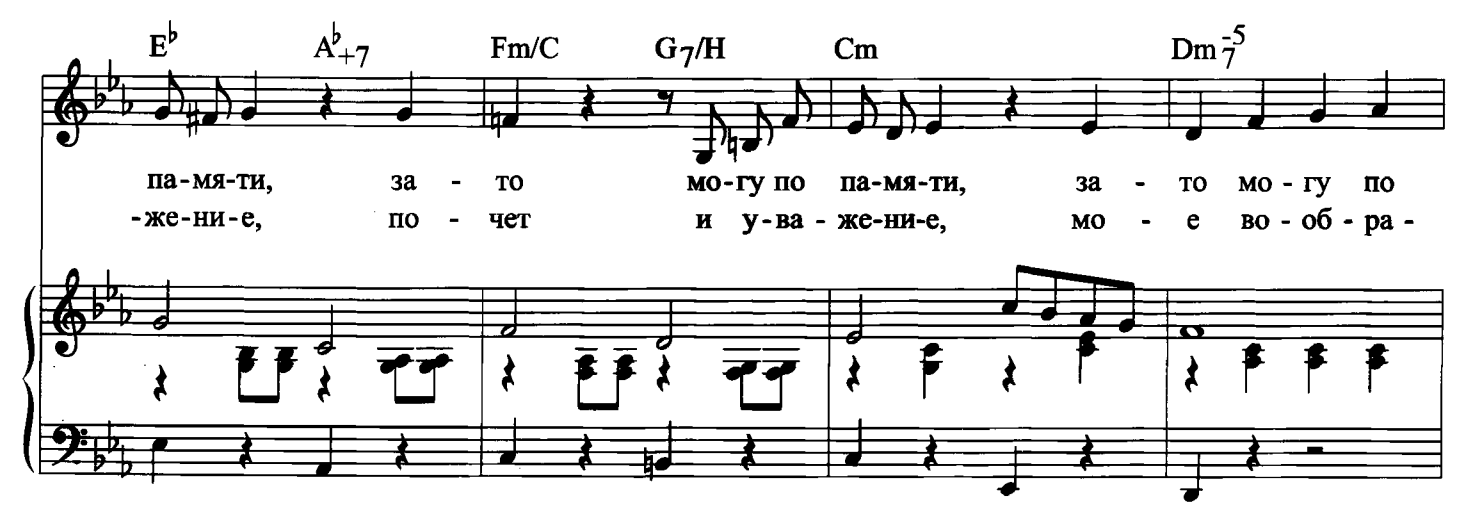

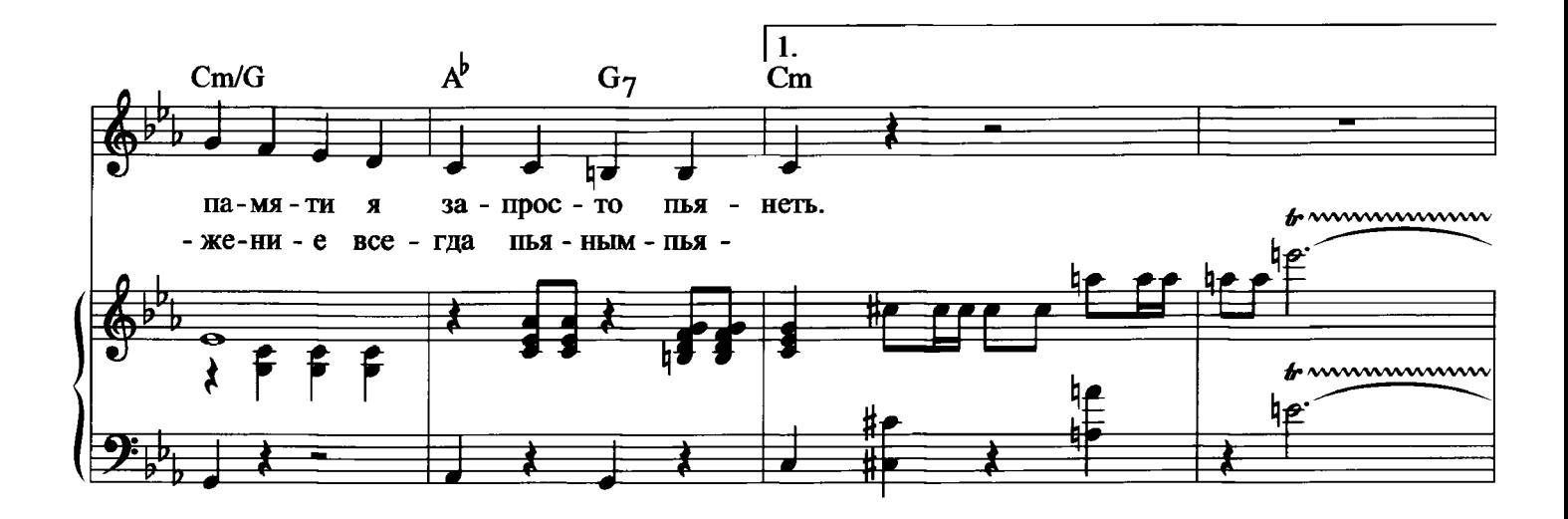

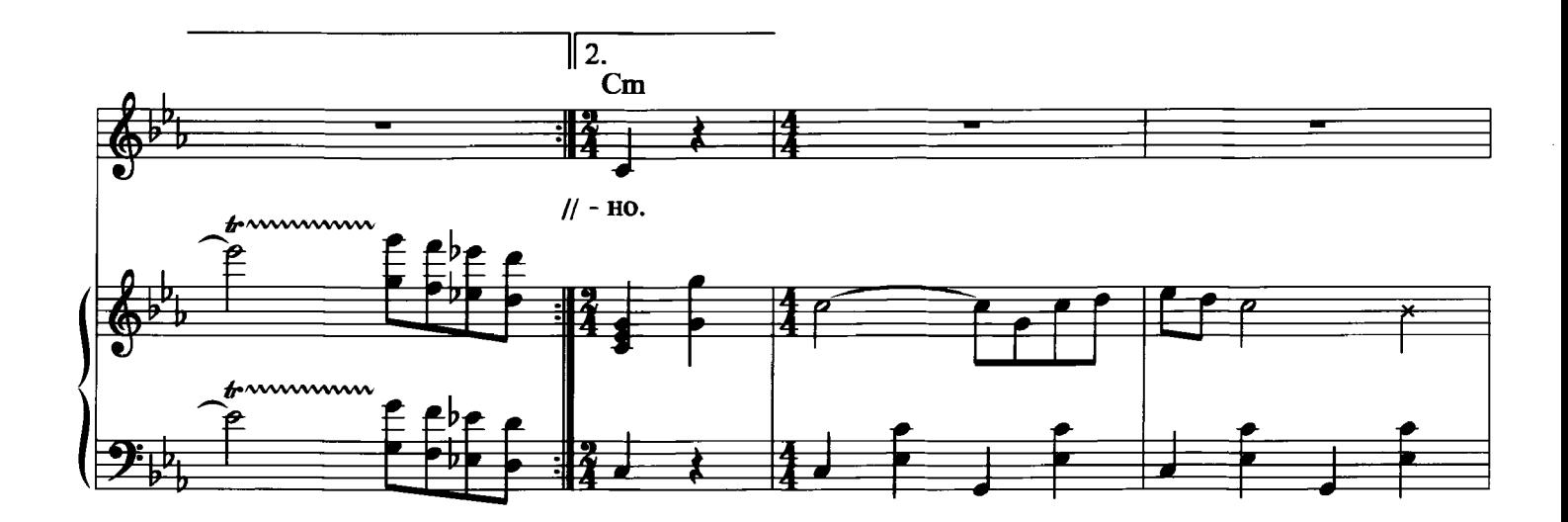

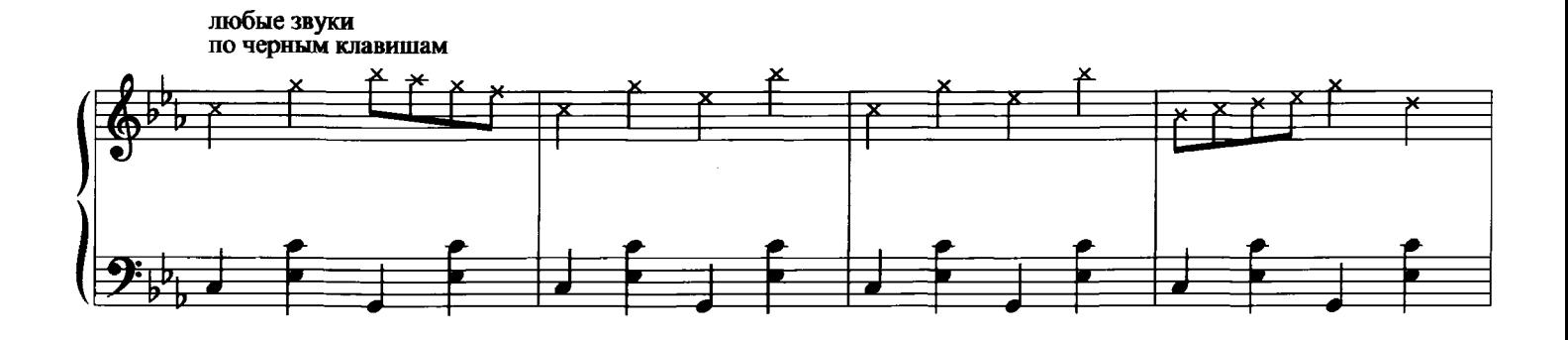

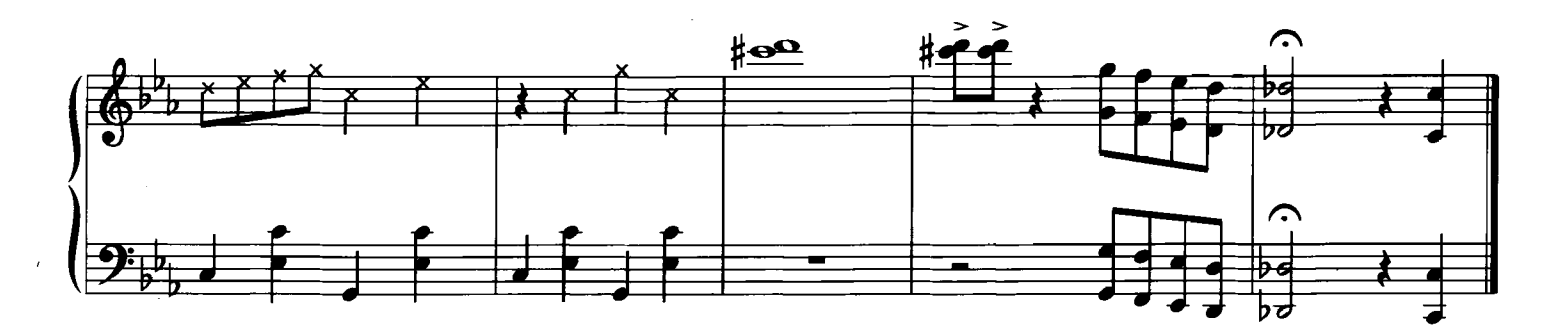